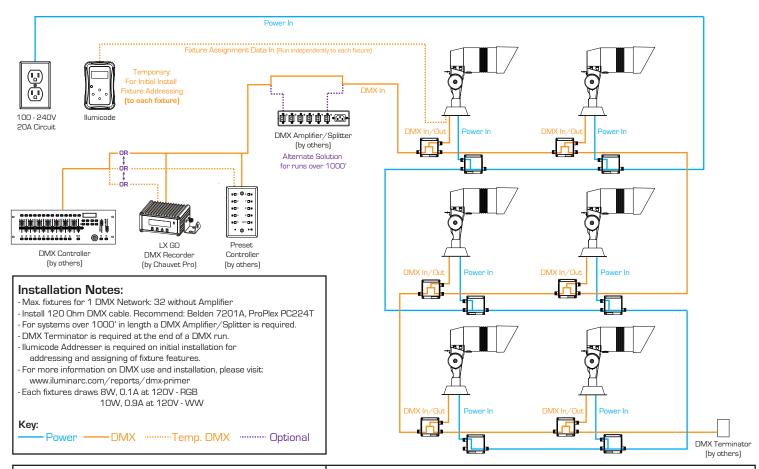

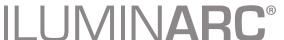

Typical Installation: Ilumipod 7 IP